# **UNIT 12 RELATIONAL DATA BASE MANAGEMENT SYSTEM**

## **Objectives**

After going through this unit, you should be able to:

- identify the relational approach as one which organizes data in tables
- enumerate various options for field type specifications
- define the meaning of relational operations such as SELECT, PROJECT, JOIN etc.
- identify and enumerate the features suggested by E.F. Codd for determining how relational a DBMS product is.

## **Structure**

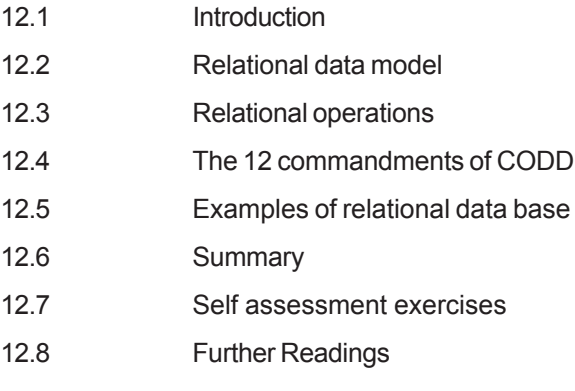

## **12.1 INTRODUCTION**

The relational system is a major development in database management even though full-fledged relational DBMSs became available commercially only in the early 1980s, more than a decade after the network and the hierarchical systems appeared. The relational approach is substantially different from other database approaches in terms of its logical structures and mode of I/O operations. In the relational approach, data are organised into tables called relations, each of which is implemented as a file. A row in a relation is called a tuple in the relational terminology, and it represents a record or an entity, each column in a relation represents a field or an attribute implemented as fields. For example, a CUSTOMER relation consists of a number of customer entities. The characteristics of a customer entity are described by its attributes such as customer's number, customer's name and customer's address.

The following are some relational terms and their equivalent conventional names:

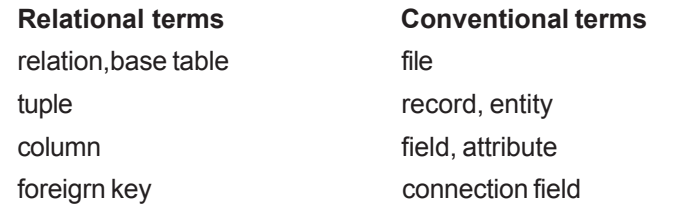

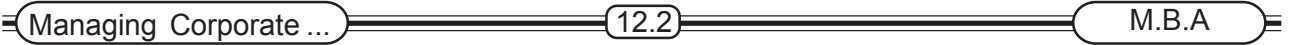

One of the characteristic of the relational approach is the simplicity of its logical representation. For the users, tables are much easier to understand than complex tree or nework structures.

#### **12.2 RELATIONAL DATA MODEL**

Logically, a relational data model consists of a collection of tables, each of which represents a conceptual record type. Thus, the schema for a relational system includes data definitions for a number of base tables. A base table can be described with the the SQL as follows:

> CREATE TABLE base-table-name (field-name-1 data-type(NOT NULL) . . . field -name-n data-type (NOT NULL)

The tables given at the end of this section illustrates the relational data model. The relational data model is composed of three relations, INVENTORY, CUSTOMER and TRANSACTION. A one-to-many relationship between INVENTORY, and TRANSACTION is implicity established by the presence of a common field (INV-NO) in both relations. Similarly, the one-to-many relationship between CUSTOMER and INVENTORY is implicity described by the presence of the common field, CUST-ID.

The set of statements below shows the creation of the relations given above with the SQL CREATE TABLE command. The following are various options for a field type specification:

- (1) CHAR:a fixed-length character string
- (2) VARCHAR:a variable-length character string
- (3) INTEGER:a full word binary integer
- (4) FLOAT:a floating point number
- (5) DECIMAL(m,n):a decimal number of m digits with n digits after the decimal point.

INVENTORY (INV-NO, INV-NAME, UNIT-PRICE)

CUSTOMER (CUST-ID, CUST-NAME)

TRANSACTION (TRANS-NO, INV-NO, CUST-ID-, QTY, DATE-OF-TRANS)

CREATE TABLE INVENTORY

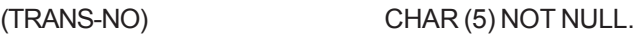

INV-NAME VARCHAR (15)

UNIT-PRICE FLOAT

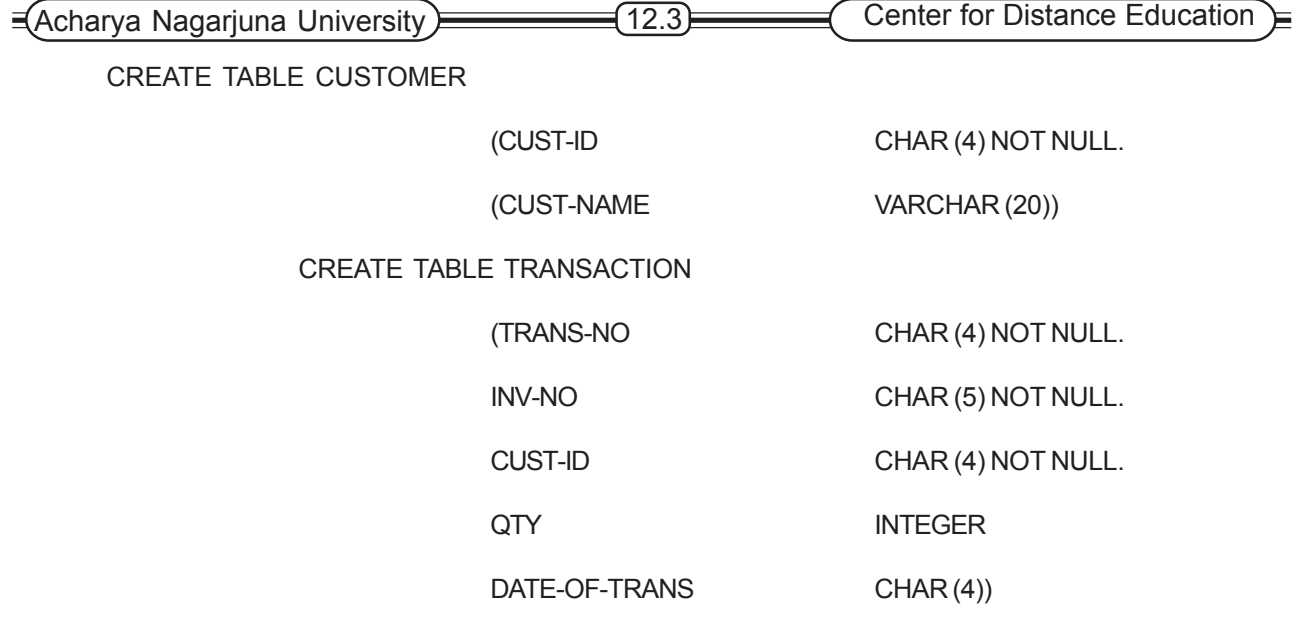

The NOT NULL option is used to specify that the content of a data field should not be left undefined. The primary key is not explicity declared, but the primary key and all foreign keys must be specified at NOT NULL.

In SQL /DS or DB2, new fields may be added to an existing base table with an ALTER TABLE command. In SYSTEM R, however, an EXPAND TABLE command is used instead. For example:

SQL/DS or DB2 ALTER TABLE CUSTOMER ADD CUST-ADDR

CHAR (20)

SYSTEM R; EXPAND TABLE CUSTOMER ADD CUST-ADDR

CHAR (20)

A new field, CUST-ADDR, with a data type CHAR(20) is added to the CUSTOMER base table. These commands allow users to expand a base table even after it is loaded with data.

Once a table is defined with a CREATE TABLE command, a new empty base table is created, and the table may be loaded immediately with an interactive SQL INSERT command. For example, the following statement inserts a new record in the CUSTOMER base table:

INSERT INTO CUSTOMER VALUES ('C3', 'JANE')

In SQL/DS, a system supplied utility called Data Base Services (DBS) can be used to initially load or add rows to tables from a sequential file. In DB2, the LOAD utility is used to load base tables with sequential files.

A base table may be deleted wth a DROP TABLE statement as follows:

DROP TABLE base table name.

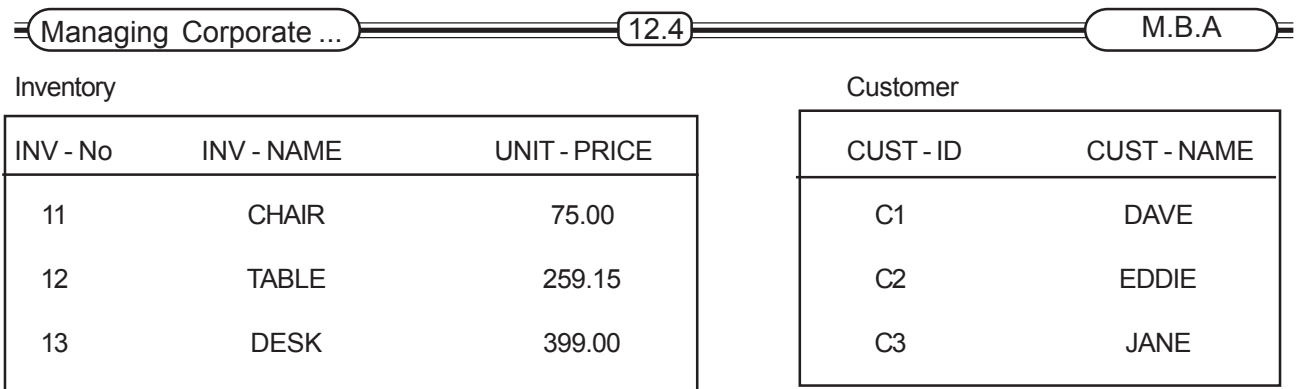

#### **TRANSCTION**

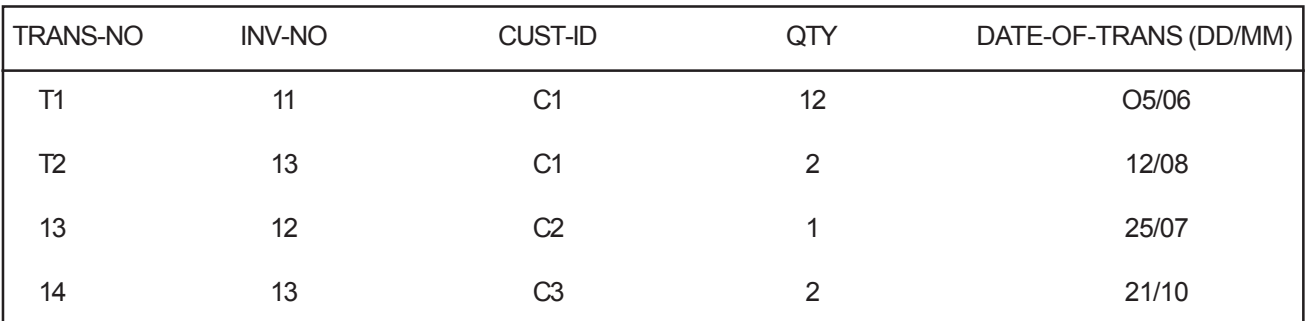

Sample data for the relations : INVENTORY, CUSTOMER and TRANSACTION.

## **12.3 RELATIONAL OPERATIONS**

The following operations can be performed on the tables illustrated in the previous section.

### **1) SELECT operation**

The SELECT operation is used to select rows from a table or, to select records from a file,in the conventional terminology.

#### **2) PROJECT operation**

A PROJECT operation is used to select desired columns (or vertical subsets) from a source relation. Duplicated tuples will be automatically eliminated from the resulting relation.

#### **3) JOIN operation**

The JOIN operation combines two tables horizontally over common values in a specified field of each relation. The two fields to be compared must have a common domain.

The JOIN operation is accomplished by comparing each record in the first table with every record in the second table for a possible match in the specified field. The two records are joined and all the records thus combined from the new relation. The JOIN operation terminates when the last record in the first table has been compared with all records in the second.

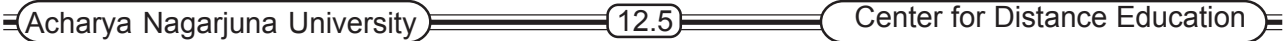

#### **4)DIVISION operation**

The DIVISION operation selects rows from a table based on a range of values specified in another table, To perform such an operation, we first sort the first relation on the ascending order of say CUST-ID. A CUST-ID value will be selected from the first table if its associated INV-NO values include all the INV-NO values specified in the second.

Not all commercial DBMSs can perform all the functions described above.

#### **Set Operations**

Three traditional set operators of relational algebra are UNION, DIFFERENCE and INTERSECTION.These three operators can be applied only to source relations that have compatible layouts. In other words, operand realtions must be of the same degree (same number of fields) and the corresponding columns of each relation must have the same domain. Using the two such source relations each of the three operations can be performed as follows:

#### **(1) UNION Operation**

The UNION operation merges records in two tables.

#### **(2) DIFFERENCE Operation**

The DIFFERENCE operation is similar to subtraction. It removes from a relation those records that appear in another relation.

#### **(3) INTERSECTION Operation**

The intersection of two relations produces a new relation which consists only of records which belong to both source relations.

### **12.4 THE 12 COMMANDMENTS OF CODD**

### **12 COMMANDMENTS FOR DETERMINING HOW RELATIONAL A DBMS PRODUCT IS :**

#### **Informaion Rule : Tables format**

**Rule 1:** All information in a relational data base is represented explicitly at the logical level and in exactly one way - by values in R-tables.

#### **Guaranteed Access Rule: via combination of table name/primary key, column name**

**Rule 2 :** Each and evey datum (atomic value) in a reational data base is guaranteed to be logically accessable bvy resorting to a combination of R-table name, primary key value and column name.

#### **Systematic treatment of null values**

**Rule 3 :** Indicator (distinct from the empty character string or a string of blank characters and distinct from zero or any other number) are suppoted in fully relational DBMS for representing at the logical level the fact that the information is missing (applicable and inapplicable information) in a systematic way - independent of data type. Besides the logical representation, the DBMS must support manipulative functions for these indicators and these must also be independent of the data type of the missing information.

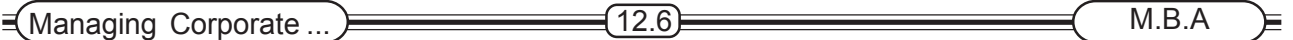

#### **Dynamic on-line cataligue in relational form --so users can interrogate it**

**Rule 4 :** The data base description is represented at the logical level just like ordinary data, so that authorised users can apply the same relational language to its interrogation as they apply to the regular data.

#### **Comprehensive data sub-language rule --one language for every thing, data/view definition, data manipulation integrity constraints etc.**

**Rule 5 :** A relational DBMS (no matter how many languages and what modes of terminal use it supports - for example, the fill in the blanks mode) must support at least one language (1) whose statements are expressable per some well defined syntax as character strings; and (2) which is comprehensive in supporting all of the following terms:

- 1. Data definition
- 2. View definition
- 3. Data manipulation (interactive and by program)
- 4. Integrity constraints
- 5. Authorisation
- 6. Transaction boundaries (begin, commit and roll-back)

#### **View updating rule--all views updatable**

**Rule 6 :** The DBMS includes an algorithm for determining (at view definition time) whether that view is tupleinsertible and tuple-deletable; and whether each of its columns is updatable. It records the result of this investigation in the catalogue.

#### **High level INSERT/UPDATE/DELETE One command updates many records.**

**Rule 7 :** The capability of handling a base relation or a derived relation as a single operand applies not only to the retrieval of data but also the insertion, update and deletion of data.

#### **Physical data independence .. users not affected by changes to storage representation to access method**

**Rule 8 :** Application programs and terminal activities remain logically unimpaired whenever any changes are made in either storage representation or access methods.

#### **Logical data independence .. users not affected by change to the base tables that preserve information**

**Rule 9 :** Application programs and terminal activites remain logically unimpaired when information-preserving changes of any kind that theoretically permit unimpairment are made to the base tables.

#### **Integrity independence .. integrity constraints defined in the catalogue, not programs. Include**

- **.. entity integrity .. no prime key rule**
- **.. referential integrity .. a prime key exists for each non-nul foreign key**

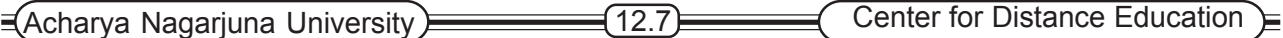

**Rule 10 :** Integrity constraints specific to a particular relational data base must be definable in the relational data sub-language and storable in the catalogue (not in the application programs).

#### **Distribution independence .. users not affected by distribution and re-distribution of data. All data appears local to the site.**

**Rule 11 :** A relational DBMS has distribution independence.

#### **Non-subversion rule..no low level interfaces to bypass integrity rules**

**Rule 12 :** If a relational system has a low-level (single-record-at-a-time) language, that low level cannot be used to subvert or bypass the integrity rules and constraints expressed in the higher-level relational language (multiplerecords-at-a-time).

### **12.5 EXAMPLES OF RELATIONAL DATA BASE**

Mention of some Relational Databases has been made earlier. A number of products are now available in the market which fulfil broadly requirements of a relational database enumerated in the earlier sub-section 12.4

The number of products available worldwide may be very large, and a list of almost 50 commercial well-known products are given in alphabetically order as follows :

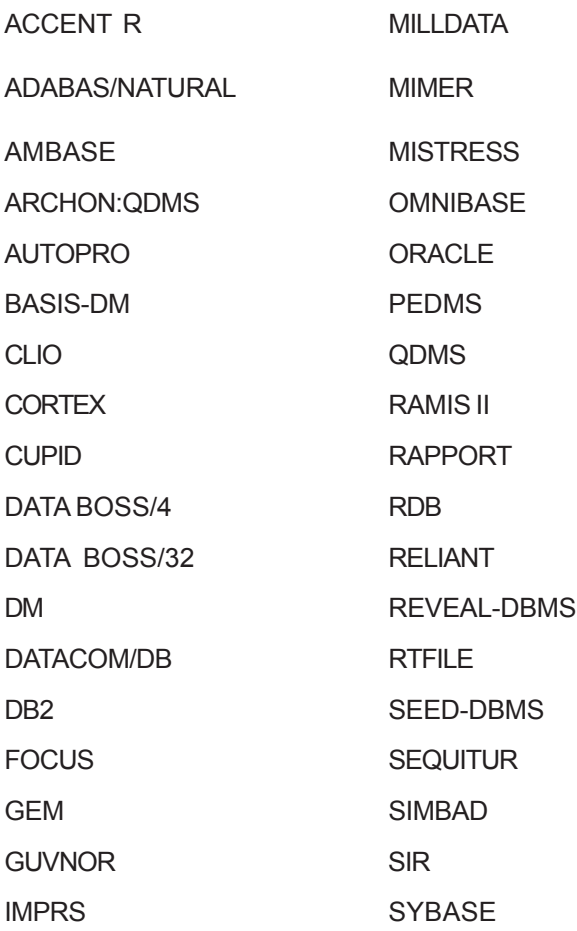

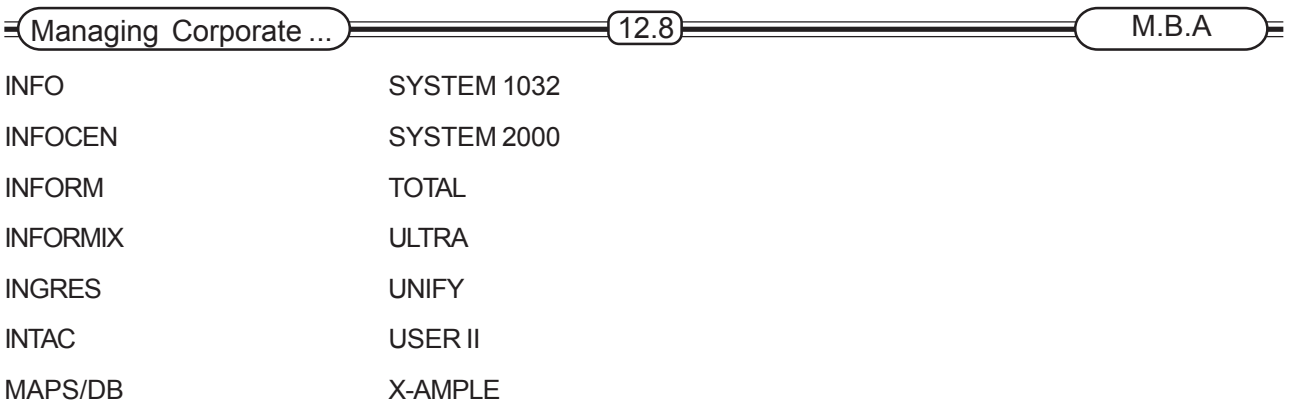

When an organisation decides to go in for a relational database it adopts certain criteria, which depend on the specific need of the organisation. However, a fairly reasonable check-list to pick out the relevant criteria for shortlistings relational database would be as follows :

#### **Short - List Criteria**

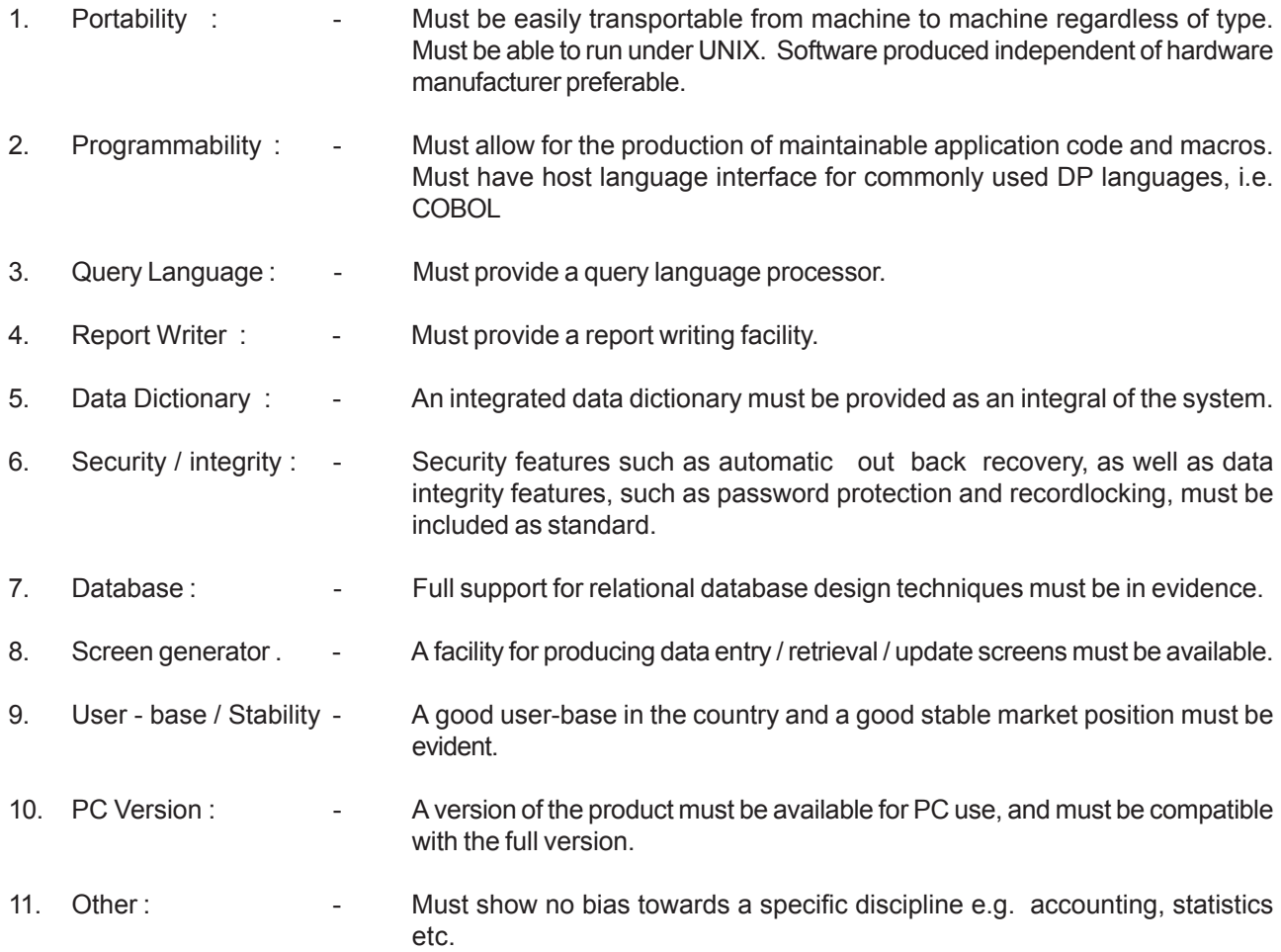

When such criteria are applied the actual product which is most appropriate for an organisation may be any of these, but the most important market players who have acquired reasonable significant share of the market players are as follows : (arranged in alphabetical order) Informix, Ingres, Oracle and Unify.

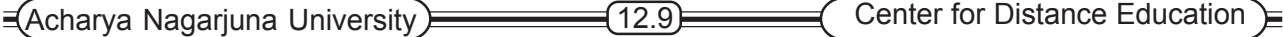

Of these Oracle and Ingres are almost in neck and neck competition and each subsequent release try to inculculate features which have been found to be appreciated by the competing product. The information is based on data sheets of vendors and is meant to identify points of comparison, rather than conveying whether a product is superior.

The final choice of the most appropriate package would need a detailed consideration of technical and administrative criteria as indicated in Unit 14.

Some features of comparison between Informix and Unify given below :

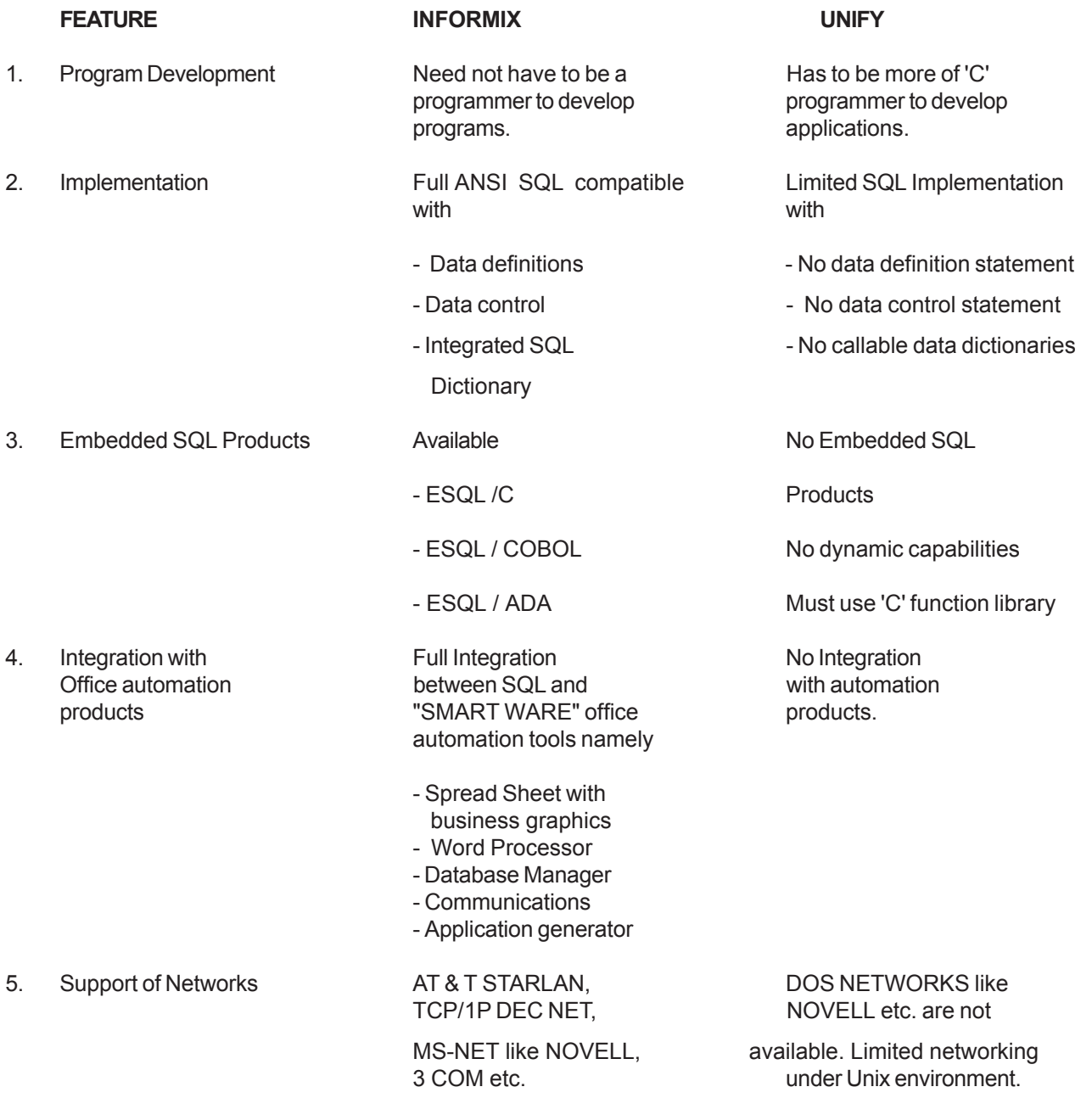

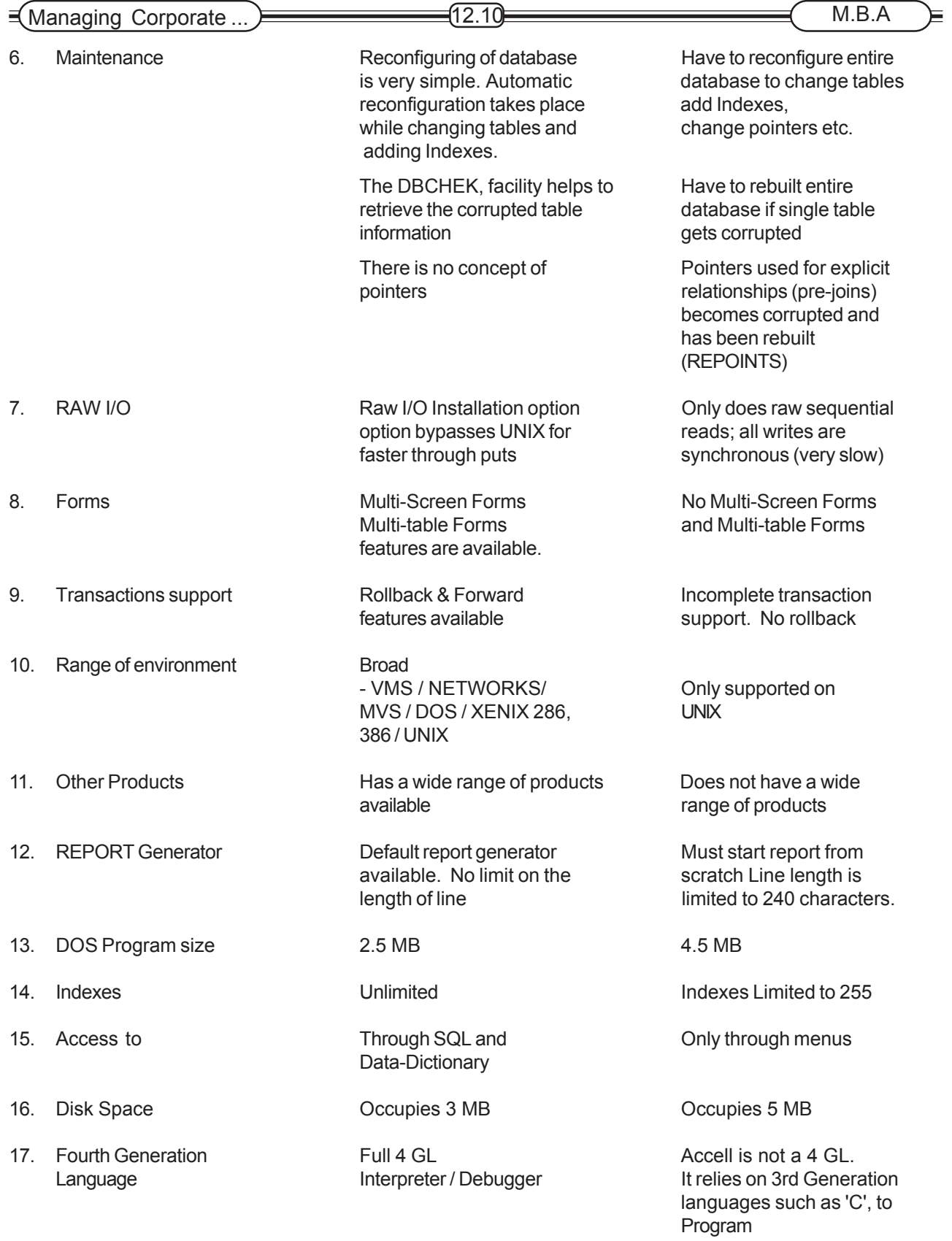

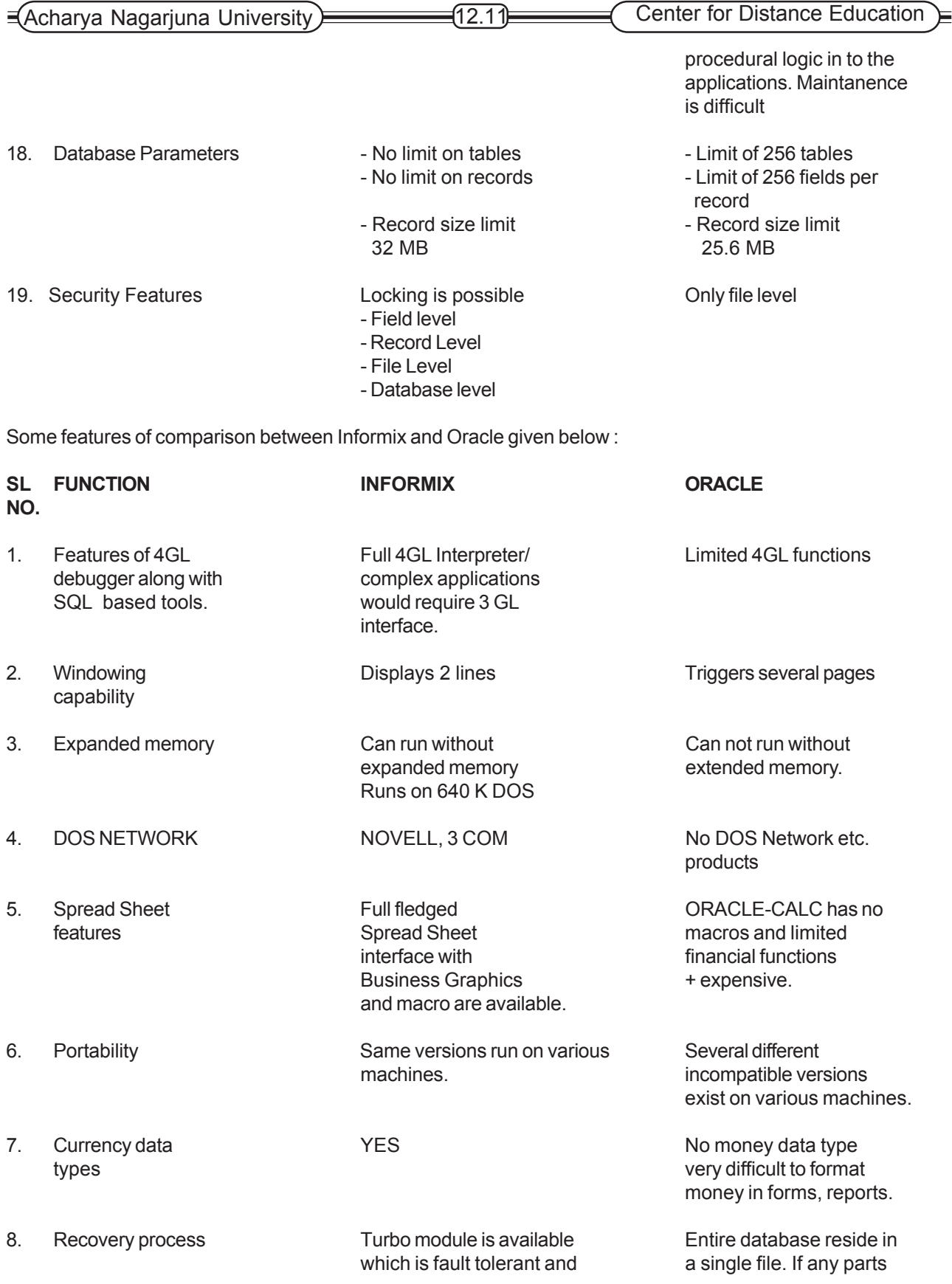

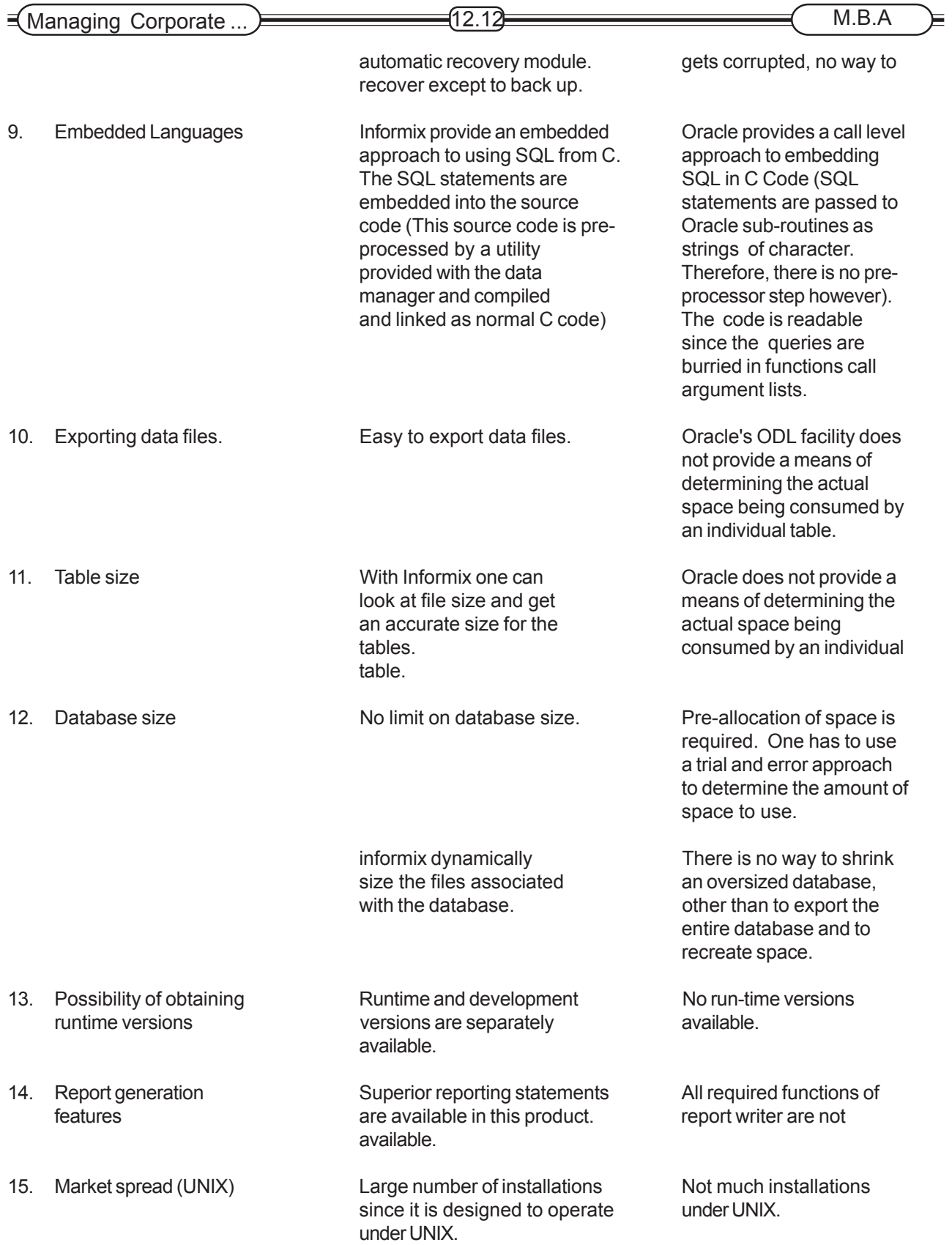

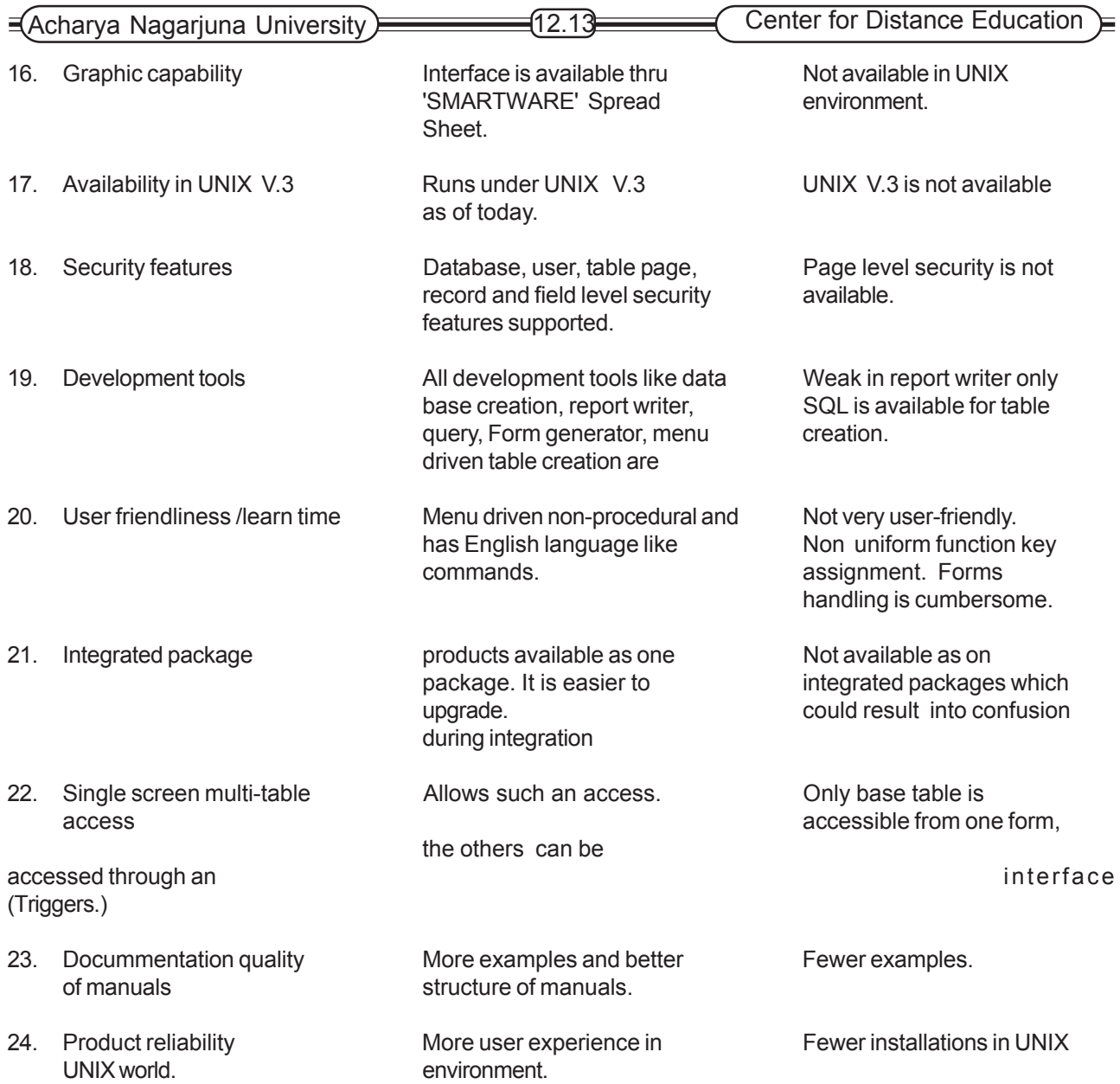

### **12.6 SUMMARY**

In relational database systems, datas are organised into tables, or relations. Data relationships between relations are implicitly established via foreign keys. Each relation is implemented as a separate file called a base table or a stored table, and indexes can be created for random access of records in a table via either primary or secondary keys. A data sub-model is the relational term for an external schema. It consists of one or more views which derive data from one or more tables.

The two relational sublanguages called relational algebra and relational calculus suggested by Codd have triggered much research and development in the relational data manipulation languages. One of the unique features of the relational DML is its ability to manipulate relations in their entirely. In other words, a whole table may be retrieved as a result of a single SQL statement.

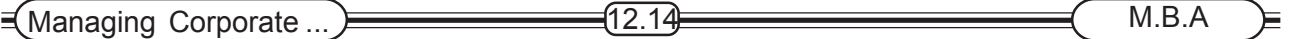

Some basic operations of the relational algebra described are SELECT, PROJECT, JOIN, DIVISION, UNION, DIFFERENCE and INTERSECT. On the other hand, the relational calculus is a nonprocedural language with which the user specified fields to be retrieved and a predicate to indicate the selection criteria. Thus, the user can specify what is needed without having to code the detailed procedural steps to achieve it.

## **12.7 SELF-ASSESSMENT EXERCISE**

- 1. With reference to your own organisation, further refine the short-listing criterion given in section 12.5 to 5 most important ones.
- 2. Constant dummy data for the 3 tables show in Section 12.2 and see for yourself how you could use the INSERT statement to add one record to each of the tables.
- 3. Elaborate role 8 of codds commandments to illustrates its managerial importance and implications.

### **12.8 FURTHER READINGS**

1. Atre S. *Database Structural Techniques for Design, Performance & Management,* John Wiley & Sons, 1980 2. Date C.J. *An Introduction to Database systems,* Addison-Wesley, 1981 3. Hawry Stkiewycz I.T. *Database Analysis and Design,* SRA, 1984 4. Weiderhold, G, *Database Design* 2nd Edition, Mc Graw Hill, 1983 5. Ven Halle Fleming, *Handbook of Relational Database Design,* Wesley, 1990